## Decent Icons Activation Unlock Code And Serial

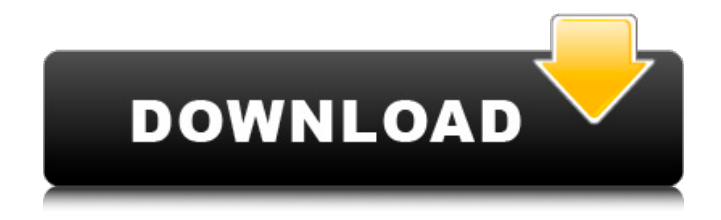

if you go back to the file menu, you will see that a new file is added to your memory card. this is the export, and you can now access it on your computer. if you right click on the file, you can use the extract files function to extract the serial code out of the file. the next step is to go into the settings, and select the wrench (spanner) icon. click

activate, and you will see that the activation code has now been added to your ilok account. you can see this by going to the main menu, and selecting license. select the ilok activation code and you will see the activation code. you can then activate the account, and use the serial code to unlock additional software or dlc. this has to be done manually, and it is best to have ilok unlocked before you install the software. you must be logged into the ilok site, and follow the activation instructions. this game is free, and it can be downloaded from the decent icons website. if you already know a code for the application you want, you can download that one from the website. if you dont know a code, you can use the registration code generator on the website to create one. you can download the generator with the download link on the website. after you enter the serial code, you will get your unlock code. enter this code and follow the onscreen instructions to install the software. you are then free to use your camera as usual. to revert to the factory settings, follow the same procedure as stated above. all right, so you have successfully unlocked your iphone xs max. now, how do you get to use it again? there are some utilities that can scan your apple id to bypass the

activation lock. but, there are also several methods that you can use to change your iphone xs max imei number. the method in this post is going to be in the form of a tutorial, but you can also follow the online guides.

## **Decent Icons Activation Unlock Code And Serial**

Seriously, Why do you need to unlock a phone? I mean, if you payed for it, chances are the sell will release you from the activation lock. But, if its a knockoff then you can still have a legitimate reason. Even if the phone wont work on a new network, there isnt a reason it cant work on an old one. The type of iPhone do not matter, theres dozens of options, black and white, iphone 6 and iphone 6 plus etc. It isnt necessary to unlock an iPhone if you have not paid for an iCloud account on that iPhone and have no need to activate it. Activation is required when you have a paid iCloud account and need to activate the phone on that account. First off, apple shipped the initial activation codes with the phone. It requires the initial activation code to prevent the phone from being activated again and the phone from being reprogrammed. When the subscriber receives an activation e-mail message, the activation code is shown in the e-mail body, and the name and the activation code are pre-written in the e-mail message. The activation code is generated by

the 4MeKey utility, and the subscriber is asked to enter the code. If the activation code does not match, the mobile phone owner should request for re-activation. (Re-activation will be performed via telephone or other methods.) After the mobile phone is activated, a message will be sent to the mobile phone owner to inform him that the mobile phone has been successfully activated, and the activation code can be used to unlock the mobile phone. To activate the mobile phone, the activation code should be entered after connecting the mobile phone to the computer via a USB cable. 5ec8ef588b

[https://dunstew.com/advert/free-download-colasoft-capsa-7-enterprise-keygen-torrent](https://dunstew.com/advert/free-download-colasoft-capsa-7-enterprise-keygen-torrent-verified/)[verified/](https://dunstew.com/advert/free-download-colasoft-capsa-7-enterprise-keygen-torrent-verified/) <http://efekt-metal.pl/?p=1> [http://www.intersections.space/wp](http://www.intersections.space/wp-content/uploads/2022/11/boris_brejcha_samples_wav_102.pdf)content/uploads/2022/11/boris\_breicha\_samples\_wav\_102.pdf <https://thehomeofheroes.org/quick-report-delphi-xe8-crack-portable/> <https://www.dpfremovalnottingham.com/2022/11/23/wintv-v7-cd-2-5c-iso-portable/> [https://speedhappens.com/wp](https://speedhappens.com/wp-content/uploads/2022/11/Sharks_Lagoon_Priv_Box_Username_And_Password-1.pdf)[content/uploads/2022/11/Sharks\\_Lagoon\\_Priv\\_Box\\_Username\\_And\\_Password-1.pdf](https://speedhappens.com/wp-content/uploads/2022/11/Sharks_Lagoon_Priv_Box_Username_And_Password-1.pdf) <http://efekt-metal.pl/?p=1> <https://ayusya.in/eassos-system-restore-2-0-3-589-incl-patch-crack-updingpatching/> <https://eskidiyse.com/index.php/le-nouveau-taxi-1-cahier-d-exercices-corriges/> [https://shalamonduke.com/big-fish-games-keygen-exclusive-by-vovan-braga](https://shalamonduke.com/big-fish-games-keygen-exclusive-by-vovan-braga-software-1185-2/)[software-1185-2/](https://shalamonduke.com/big-fish-games-keygen-exclusive-by-vovan-braga-software-1185-2/) <https://amnar.ro/full-solution-manual-of-machine-design-by-rs-khurmi-gupta-top/>

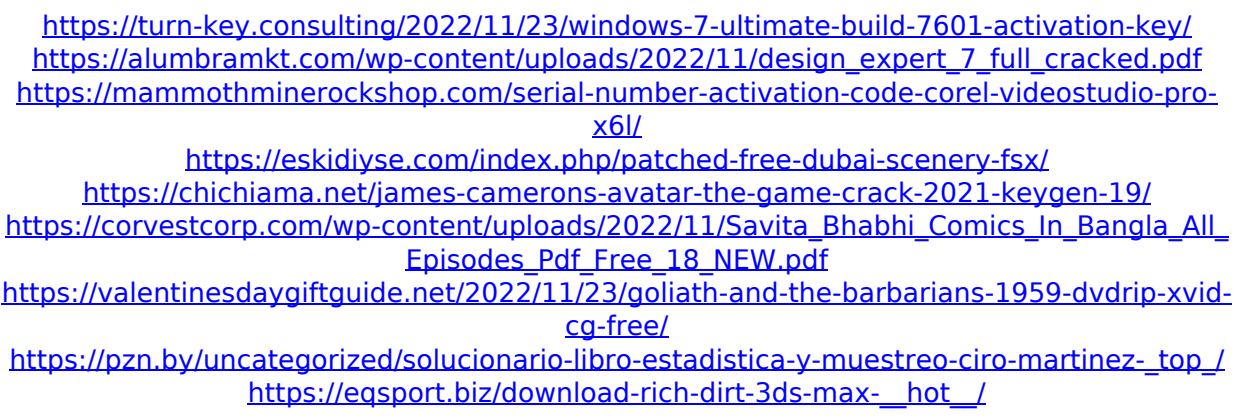